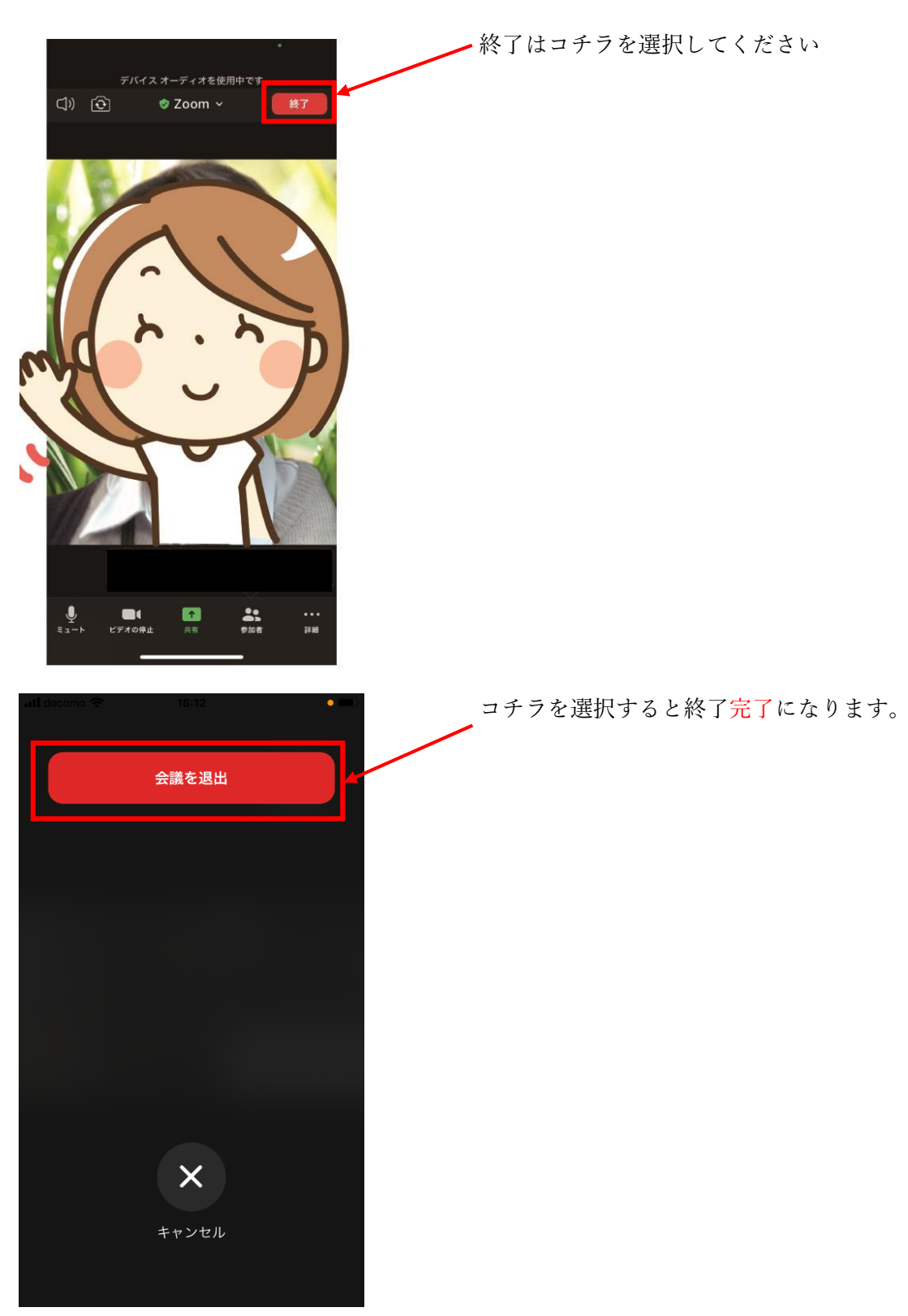

\*\*オンライン面会終了方法\*\*